# Altair | HyperWorks<sup>\*</sup>

## Solution Highlights

- Process automation of repetitive tasks with simple drag and drop functionality
- Easily integrate internal tools, third-party tools and HyperWorks functionality to create custom solutions
- Create templates to ensure that processes comply with corporate standards and requirements
- Combine complicated tasks into Super Blocks to hide complexity in processes or protect intellectual property
- Collect tasks and processes in a library and reuse them in other contexts

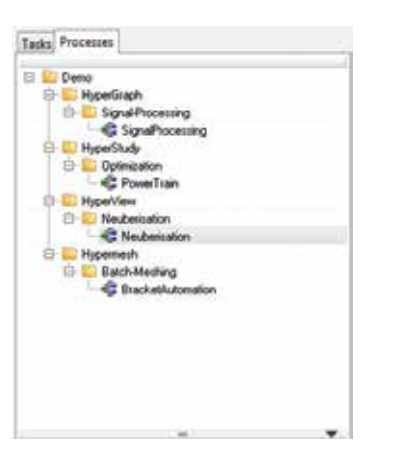

*Tasks and processes listed in a browser*

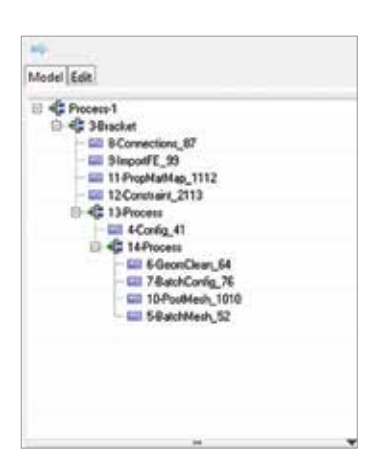

*Process model in Tree View*

## HyperWorks Automate<sup>™</sup>

Drag, Drop and Connect Tasks to Create and Run Processes

HyperWorks Automate is a new utility in the HyperWorks Desktop environment to create and execute flow-based processes. Launch Automate from any HyperWorks Desktop client to build the process in three easy steps:

- 1. Drag and drop task blocks into the Process Window
- 2. Connect the tasks to define a workflow
- 3. Execute the process

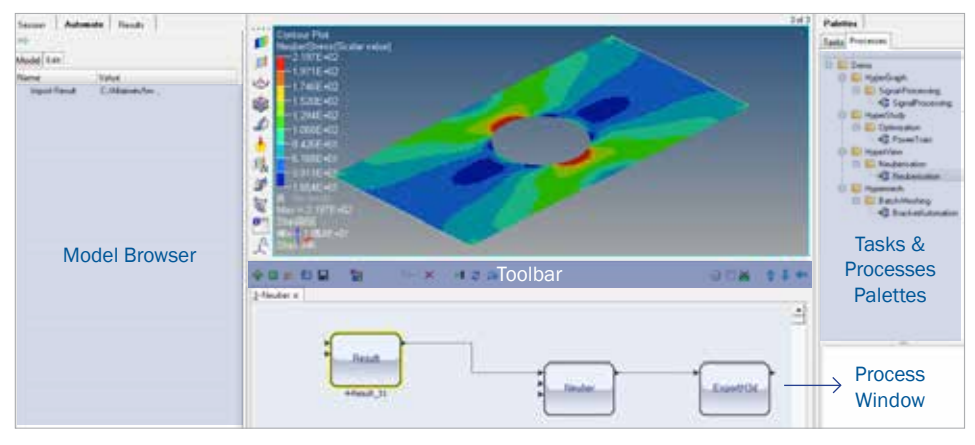

- Palette tabs *display tasks and processes that can be instantiated*
- Process Window *helps construct, debug, and run process diagrams*
- Tasks blocks *contain all task information, which can be can easily moved and assembled into process diagrams*

#### Features

HyperWorks Automate lets users assemble and run tasks from multiple HyperWorks products to form complex processes. The application offers a list of predefined tasks while custom tasks can be built from the extensive API library of all HyperWorks programs.

To simplify complicated processes, multiple tasks can be combined into Super Blocks, which can be masked and safely hidden from users to protect intellectual property.

Multiple users can contribute to a common set of tasks or processes to ensure company standards and requirements.

Automate offers a debug mode to validate complex processes. These can be run in any HyperWorks application interactively or in batch mode.

#### • Model browser *displays current process components and properties*

• Toolbar *allows users to perform key operations and execute a process* 

### **Benefits**

HyperWorks Automate helps create and execute repetitive processes from individual tasks with a very intuitive Graphical User Interface. User can create tasks using ITCL/Tk and predefined API's from HyperWorks Desktop Product. Automate can include internal tools, third-party applications and HyperWorks functionality to create custom solutions.

This will help engineers and analysts run processes more efficiently. Method groups and domain experts can provide their peers with process templates that incorporate best practices and advanced expertise.